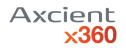

# NOTES:

Configurations are case sensitive. Boolean should be **true** and **false** and nothing else. As a general rule, when several configurations are allowed, they can be split by comma "," Line comments are defined by #

#### CONTENTS

| aristos.cfg         | 4 |
|---------------------|---|
| SETTINGS            | 4 |
| SERVER              | 4 |
| PORT                | 4 |
| GUID                | 4 |
| LICENSE             | 4 |
| BACKUP_VOLUMES      | 5 |
| FORCE_FULL_BKP      | 5 |
| LOG_FILENAMES       | 5 |
| SITE_LICENSE        | 5 |
| NUM_WORKERS         | 5 |
| NUM_CONNECTIONS     | 6 |
| UEFI_WRITE_DUMPS    | 6 |
| UEFI_TRANSFER_DUMPS | 6 |
| UEFI_CUSTOM_HEADER  | 6 |
| UEFI_CUSTOM_TAIL    | 7 |
| LEGACY_LOGGING      | 7 |
| IGNORE_MOUNT        | 7 |
| SOCKET_TIMEOUT      | 7 |
| SOCKET_TIMEOUT_TIME | 8 |
| BACKUP_TYPE         | 8 |
| USE_FISSION         | 8 |
| KEEP_SNAPSHOTS      | 8 |
| LIST_IGNORED        | 9 |
| LIST_SKIPPED        | 9 |

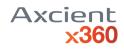

| LIST_STAGED                     | 9  |
|---------------------------------|----|
| LIST_INTENDED                   | 9  |
| LIST_TRANSMITTED                | 9  |
| SNAPSHOT_CREATION_LEVEL         |    |
| CALL_FASTDELTA                  |    |
| COMPARE_FASTDELTA               |    |
| USE_FASTDELTA                   | 11 |
| FILES_TO_KEEP                   | 11 |
| WRITERS_EXCLUDE                 | 11 |
| NACL                            |    |
| SIGNATURE                       | 12 |
| SEND_DUMPS_NEXT                 | 12 |
| UPDATE_URL                      |    |
| ENABLE_CSV                      |    |
| MAX_READ_MB_PER_VOLUME          | 13 |
| MAX_READ_MB_PER_VOLUME_FOR_FULL |    |
| VSS_PROVIDER                    |    |
| AUTH_URL                        |    |
| NETWORK_MAX_MBPS                | 14 |
| USE_COMPRESSION                 | 14 |
| COMPRESSION_LEVEL               | 14 |
| COMPRESSION_ALGORITHM           | 14 |
| LAST_GPT_CRC                    | 14 |
| MY_CLIENT                       | 14 |
| MY_MSP                          | 14 |
| CELLA PARAMETERS                | 15 |
| SETTINGS                        | 15 |
| LOCAL_CACHE_PATH                | 15 |
| LOCAL_CACHE_USER_NAME           | 15 |
| LOCAL_CACHE_PASSWORD            | 15 |
| LOCAL_CACHE_LOG_LEVEL           |    |
|                                 | 15 |

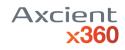

| LOCAL_CACHE_MODE16       |
|--------------------------|
| LOCAL_CACHE_BATCH_SIZE16 |
| Registry entries         |
| SETTING17                |
| AGENT_PATH17             |
| AGENT_VERSION17          |
| LICENSE                  |
| UPDATER_PATH17           |
| UPDATE_INTERVAL17        |
| AGENT_VERSION_STRING17   |
| InstallVersion17         |
| SETTING18                |
| writers_ignore18         |
| writers_exclude18        |
| aristos_ignore.cfg18     |
| SETTINGS                 |
| files                    |
| custom_ignore.cfg19      |
| SETTINGS19               |
| files                    |
| force_include.cfg19      |

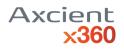

# aristos.cfg

| anstos.crg |                                                                                                    |                  |                                                                                                    |
|------------|----------------------------------------------------------------------------------------------------|------------------|----------------------------------------------------------------------------------------------------|
| SETTINGS   | OPTIONS                                                                                                    | AGENT<br>VERSION | EFFECT                                                                                                    |
| SERVER     | An IP address or host that<br>can be resolved.<br>Required. Always shown.<br>Example: SERVER=10.0.0.2                                                                                           | All              | The address of the appliance (or Vault in<br>D2C mode) to which the agent will register<br>and run backups to.                                                                                                    |
| PORT       | An integer between 9090 and<br>10000.<br>Required.<br>Example: PORT=9090                                                                                                    | All              | The port it attempts to connect to in the<br>appliance for the BackupManager service.<br>This value is determined dynamically by the<br>Appliance when registering. Not used in<br>D2C mode.                                                                                                    |
| GUID       | A GUID without braces,<br>dashes nor delimiters.<br>Appears after the protected<br>system has checked in for<br>the first time.<br>Example<br>GUID=5a5e3f71808b1d12f04c<br>75fa                 | All              | This is the unique ID that identifies this<br>protected system on the appliance. It is the<br>same number that appears in the<br>appliance's GUI in a protected system's<br>properties pane. A random GUID is<br>generated during the initial Agent<br>installation process. Changing the value of<br>GUID will make the appliance start a new<br>protected system instance. |
| LICENSE    | A hash MD5. Defaults to<br>d41d8cd98f00b204e9800998<br>ecf8427e.<br>Not Required. Not shown by<br>default<br>Example: LICENSE=<br>f688ae26e9cfa3ba623547783<br>1d5122e for "Hola"<br>Deprecated | All              | This is the hashed version of the text<br>entered in "Lock password" or "Encryption<br>password" during the installer. It is used to<br>unlock contents for this protected system<br>on the appliance.                                                                                                    |

| BACKUP_VOLUMES | Comma separated drive<br>letters. Default is empty (all)<br>and it can be set during<br>install.<br>Not Required. Shown by<br>default<br>Example:<br>BACKUP_VOLUMES=C,D,E<br>Default: blank | All | If not blank, only backup those volumes<br>listed.<br>If blank, backup all volumes<br>Hidden 'System' 'System Reserved' and 'EFI'<br>partitions are always captured so long as<br>the Windows volume (generally C:\) is<br>selected for backup.                                                                                                    |
|----------------|----------------------------------------------------------------------------------------------------|-----|----------------------------------------------------------------------------------------------------|
| FORCE_FULL_BKP | true or false.<br>Not Required. Not shown by<br>default.<br>Example:<br>FORCE_FULL_BKP=true<br>Default: false                                                                               | All | Forces a full backup. The decision of full or<br>incremental is made in the appliance but<br>the agent will send all the data as if it were a<br>full. In the appliance will look like an<br>incremental or a full but it will have all the<br>data again. This option is automatically<br>disabled after this backup completes.<br>When set to True, Returns to false<br>automatically after performing a full backup |
| LOG_FILENAMES  | true or false. Not shown by<br>default.<br>Deprecated                                                                                                    | All | In the legacy agent, it logs the names of the files that are included in the backup. The inclusion is at LSN level, so it is similar to our current LIST_STAGED option.                                                                                                    |
| SITE_LICENSE   | An IP address.<br>Not used. Empty by default.<br>Example:<br>SITE_LICENSE=10.0.0.2<br>Deprecated                                                                                            | All | Legacy agent prefers SITE_LICENSE over<br>SERVER when this setting exists. It is<br>discontinued and does nothing in agent 2.x                                                                                                    |
| NUM_WORKERS    | A positive integer bigger than<br>0. If not set, then it is 4 *<br>number_of_processors.<br>Not Required. Not shown by<br>default<br>Example: NUM_WORKERS=4                                 | All | The number of threads that are going to<br>process read requests from volume<br>transmitters. These workers pick up data<br>after they are read from a Completion Port,<br>hash the data and decide if it needs to be<br>sent.                                                                                                    |

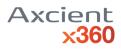

| NUM_CONNECTIONS     | A positive integer bigger than<br>0. If not set it defaults to 4 *<br>number_of_processors up to<br>32.<br>Not Required. Not shown by<br>default<br>Example:<br>NUM_CONNECTIONS=4<br>Defaults to 32 connections in<br>D2C mode | All  | The number of Thrift clients that are<br>connected against the BackupAgent service<br>for this backup, basically, the number of<br>connections.                                                                                                    |
|---------------------|----------------------------------------------------------------------------------------------------|------|----------------------------------------------------------------------------------------------------|
| UEFI_WRITE_DUMPS    | true or false.<br>Not Required. Shown by<br>default<br>Example:<br>UEFI_WRITE_DUMPS=true<br>Defaults to true on any<br>system, even BIOS.                                                                                      | ALL  | If the system is GPT/EFI/UEFI then this<br>setting enables writing dumps with partition<br>information. This is used for virtualization<br>later. Dumps are not written on MBR<br>systems even if set to true                                                                                                    |
| UEFI_TRANSFER_DUMPS | true or false.<br>Not Required. Shown by<br>default<br>Example:<br>UEFI_WRITE_DUMPS=false<br>Defaults to true on any<br>system, even BIOS.                                                                                     | 2.23 | Determines if the dumps are kept in the<br>Replibit install directory or if they are going<br>to be sent straight to the appliance. When<br>set to true UEFI dumps are sent directly to<br>the appliance and no longer stored on the<br>protected system. Requires the feature<br>enabled on the appliance (never merged to<br>the appliance's code)                                                           |
| UEFI_CUSTOM_HEADER  | An integer, positive, bigger<br>than 0 number. It is an offset<br>in a physical disk.<br>Not Required. Not shown by<br>default.<br>Example:<br>UEFI_CUSTOM_HEADER=593<br>494016                                                | All  | By default, the GPTEFIDump.rbi file contains<br>all the data from the beginning of the boot<br>disk up to the C:\ drive. Some customer's<br>systems have too much data or partition<br>layouts that require some tailoring, so we<br>decided to leave an option to set it<br>manually. It makes the dump from the<br>beginning of the boot disk up to this desired<br>size, or 1 byte before what is set here. |

| UEFI_CUSTOM_TAIL | An integer, positive, bigger<br>than 0 number. It is an offset<br>in a physical disk.<br>Not Required. Not shown by<br>default.<br>Example:<br>UEFI_CUSTOM_TAIL=869699<br>42016                                                                               | All | By default, the GPTBKPDump.rbi file<br>contains all the data from the end of the last<br>data partition of the boot disk up to the end<br>of the disk. This setting lets customize that<br>size by establishing where to start copying<br>data. This dump will have all data since the<br>offset specified here up to the end of the<br>drive.                                                                                                    |
|------------------|----------------------------------------------------------------------------------------------------|-----|----------------------------------------------------------------------------------------------------|
| LEGACY_LOGGING   | true or false.<br>Not Required. Shown by<br>default.<br>Example:<br>LEGACY_LOGGING=true<br>Defaults to true.                                                                                                    | All | Logs to a text file, like aristos.log                                                                                                    |
| IGNORE_MOUNT     | A mount point string like<br>C:\myMountPointOfD<br>D:\myMountOfC.<br>Not Required. Not shown by<br>default<br>Requires BACKUP_VOLUMES<br>to be set as well to work.<br>Example:<br>IGNORE_MOUNT=C:\Users\<br>* ignores all the volumes<br>mounted in C:\Users |     | Ignores volumes when they don't have a<br>drive letter but a mount point name.<br>Example: if you have a drive "C:\" and<br>another drive "C:\something" then if you set<br>BACKUP_VOLUMES=C it will back up both<br>volumes. To exclude "C:\something" you<br>use this setting. It accepts regex<br>expressions, which means it would exclude<br>all volumes following the rules. It is used by<br>support to disable Microsoft's User Data<br>Volume (mounts inside C:\Users for roaming<br>users) since it fails to back up |
| SOCKET_TIMEOUT   | true or false. Defaults to true.<br>Always shown.<br>Not required. Always shown<br>Example:<br>SOCKET_TIMEOUT=true                                                                                                    |     | Enable or Disable allowing the agent to drop<br>a connection if it doesn't receive a response<br>from the other end in a given amount of<br>time (see SOCKET_TIMEOUT_TIME) The time<br>defaults to 30 seconds if it is not set.                                                                                                    |

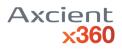

| SOCKET_TIMEOUT_TIME | An integer, positive, bigger<br>than 0 number, in seconds.<br>Not Required. Not shown by<br>default<br>Example:<br>SOCKET_TIMEOUT_TIME=30<br>0<br>Default: 30 seconds                                                               |                                             | Time that the agent waits before<br>considering an RPC call as dead. This avoids<br>hanging sometimes but could cause issues<br>in customers with tricky networks. This<br>defaults to 30 seconds.                                                                                                    |
|---------------------|----------------------------------------------------------------------------------------------------|---------------------------------------------|----------------------------------------------------------------------------------------------------|
| BACKUP_TYPE         | A string with the<br><u>VSS_BACKUP_TYPE</u><br>enumeration. Defaults to<br>VSS_BT_FULL. Not shown by<br>default.<br>Not required. Not shown by<br>default<br>Example:<br>BACKUP_TYPE=VSS_BT_COP<br>Y                                | All                                         | This setting was requested by certain<br>customers that wanted to control how<br>Replibit affects the log truncation in their<br>SQL Servers. VSS_BT_FULL truncates the<br>logs sometimes and is preferred if there isn't<br>other backup application leveraging SQL<br>Server backups. VSS_BT_COPY leaves logs<br>intact so customers manage them with<br>other application. |
| USE_FISSION         | true or false.<br>Not Required. Always shown<br>since version 2.20.11.<br>Defaults to false in new<br>setups and some upgrades.<br>Defaults to true if upgrading<br>from 2.x to 2.20.10.<br>Example: USE_FISSION=true<br>Deprecated | Only 2.20-<br>beta<br>(2.20.11,<br>2.20.14) | Enables fast algorithm. The slow can't be<br>toggled and will always run. This function is<br>deprecated and replaced by<br>USE_FASTDETLA                                                                                                    |
| KEEP_SNAPSHOTS      | true or false.<br>Not required. Not shown by<br>default.<br>Example:<br>KEEP_SNAPSHOTS=true<br>Defaults to false.                                                                                                    | 2.22                                        | Doesn't release snapshots. They will keep<br>piling up. This is an internal testing<br>mechanism only and should never be<br>enabled in production.                                                                                                    |

| LIST_IGNORED     | true or false. Defaults to<br>false. Not shown by default.<br>Not required.<br>Example:<br>LIST_IGNORED=true  | 2.22 | Creates a file _ignored.csv file. Lists file<br>names and certain properties for files that<br>the agent decided to ignore and the reason<br>for it, for example, it found it in a rule saying<br>that it shouldn't be backed up. Created by<br>the slow algorithm.                                                             |
|------------------|----------------------------------------------------------------------------------------------------|------|----------------------------------------------------------------------------------------------------|
| LIST_SKIPPED     | true or false. Defaults to<br>false. Not shown by default.<br>Not required. Example:<br>LIST_SKIPPED=true     | 2.22 | Creates a file _skipped.csv file. Lists file<br>names and certain properties for files that<br>the agent decided to skip, for example, the<br>LSN number didn't change for that file.<br>Created by the slow algorithm.                                                                                                    |
| LIST_STAGED      | true or false. Defaults to<br>false. Not shown by default.<br>Not required. Example:<br>LIST_STAGED=true      | 2.22 | Creates a file _staged.csv file. Lists file<br>names and certain properties for files that<br>the agent decided to back up, it could be by<br>different LSN number or because they are<br>forced into the backup like database files<br>from writers. Created by the slow algorithm.                                            |
| LIST_INTENDED    | true or false. Defaults to<br>false. Not shown by default.<br>Not required. Example:<br>LIST_INTENDED=true    | 2.22 | Creates a file _intended.csv file. Because the<br>transfer granularity is different from a<br>volume's granularity (cluster) some clusters<br>fall into transfer blocks even if we didn't<br>want to back them up. This lists the files that<br>were marked for transfer because they<br>belong to a potentially changed block. |
| LIST_TRANSMITTED | true or false. Defaults to<br>false. Not shown by default.<br>Not required. Example:<br>LIST_TRANSMITTED=true | 2.22 | Creates a file _transmitted.csv file. Lists file<br>names and certain properties for files that<br>actually made it to the appliance. The<br>difference with the "intended" list is that the<br>block could have changed or not. If it<br>changed then it belongs to this file but not<br>the former.                           |

| SNAPSHOT_CREATION_LEVEL | 1, 2 or 3. Defaults to 1 for<br>older agent versions.<br>Defaults to 3 (RA-196) for<br>agents >= 2.22. Not shown by<br>default.<br>Not required.<br>Example:<br>SNAPSHOT_CREATION_LEVE<br>L=1                               | 2.22 | Snapshot creation level 1 calls efsvss*.exe to<br>create a snapshot with writer's<br>participation. If it is set to 1 and the process<br>fails, the overall backup fails. If it is set to 2,<br>instead of failing, it will try to create a<br>snapshot without certain writers chosen by<br>the user. If it is set to 2 and the process fails,<br>the overall backup fails. If it is set to 3 then it<br>will try to create a snapshot without writers.<br>That's the last level and if that fails then all<br>attempts to take a snapshot failed and the<br>overall backup fails. No matter what the<br>level is, it will try gradually from level 1 up to<br>3 if it is configured. This is a workaround for<br>certain writers stuck in failed state where<br>customers don't want to fix what's wrong<br>with them. This makes crash-consistent<br>snapshots for some or all applications and<br>should be considered carefully. |
|-------------------------|----------------------------------------------------------------------------------------------------|------|----------------------------------------------------------------------------------------------------|
| CALL_FASTDELTA          | true or false. Not shown by<br>default.<br>Example:<br>CALL_FASTDELTA=true.<br>Requires USE_FISSION=true.<br>Requires FastDelta.exe and<br>FastDelta_Test.exe to be<br>available in the agent's<br>directory.<br>Deprecated | 2.22 | Will call FastDelta.exe to generate a cluster<br>bitmap for changes between the last<br>snapshot and the current snapshot, if the<br>fast algorithm is usable. It outputs a<br>_delta.bin file. FastDelta.exe logs in<br>FastDeltalog.txt                                                                                                    |
| COMPARE_FASTDELTA       | true or false. Not shown by<br>default.<br>Example:<br>COMPARE_FASTDELTA=true.<br>Requires<br>CALL_FASTDELTA=true, and<br>all its prerequisites.                                                                            | 2.22 | If not set, or set to false (default), once<br>FastDelta.exe finishes, it will create a<br>_scan.bin file with all the mismatches found<br>between the fast algorithm and _delta.bin. If<br>set to true, no scan bitmap will be provided,<br>so FastDelta_Test.exe will generate it on its<br>own, trying to find errors on all the volume<br>by any of the two algorithms. It requires<br>time and heavy I/O since it compares the<br>contents of two snapshots.<br>FastDelta_Test.exe will create a list of files<br>that are missing on either algorithm and are<br>named _affected_fastdelta.0.txt and<br>_affected_fission.0.txt (see<br>FILES_TO_KEEP). FastDelta_Test.exe logs in<br>FastDelta_Testlog.txt.                                                                                                    |

|                 | 1                                                                                                    |      | 1                                                                                                    |
|-----------------|----------------------------------------------------------------------------------------------------|------|----------------------------------------------------------------------------------------------------|
| USE_FASTDELTA   | true or false. Not shown by<br>default.<br>Example:<br>USE_FASTDELTA=true.<br>Requires<br>COMPARE_FASTDELTA=true<br>and all their prerequisites.                                                                                                    | 2.22 | If the result of the comparison in<br>FastDelta_Test.exe is favorable for<br>FastDelta's output (that is, FastDelta didn't<br>make any mistake and the affected file list is<br>empty), it will use FastDelta instead of the<br>fast algorithm in the agent.                                                 |
| FILES_TO_KEEP   | An integer, positive, bigger<br>than 0 number. Defaults to 5.<br>Example:<br>FILES_TO_KEEP=10. Only<br>applicable to output files<br>from FastDelta_Test.exe                                                                                                    | 2.22 | The number of _affected_* files we keep for<br>each volume and each algorithm. The most<br>recent one is 0 and the oldest is<br>FILES_TO_KEEP-1.                                                                                                    |
| WRITERS_EXCLUDE | Comma separated list of VSS<br>Writer guid's<br>Not required, always shown<br>Explicitly excludes specified<br>VSS Writers from inclusion in<br>the snapshot generation<br>Defaults to nothing                                                                            | 2.22 | Specifying one or more guid identifiers for<br>VSS Writers will exclude those writers from<br>inclusion when generating VSS<br>Snapshots. This can sometimes be used to<br>avoid backup failures caused by unreliable<br>or unnecessary writers that are failed or<br>otherwise preventing snapshot creation |
| NACL            | Strong random number salt<br>value used to harden the<br>encryption of the user<br>password<br>Not Required. Always<br>Shown<br>This value is generated by<br>the Agent installer and may<br>be updated when changing<br>passwords using the<br>SetPSPassword.ps1 utility | 2.23 |                                                                                                    |

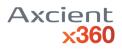

| SIGNATURE       | SHA512 hashed password<br>value (replaces deprecated<br>MD5 hashed PASSWORD field<br>Not Required. Always<br>Shown<br>This value is generated by<br>the Agent installer and may<br>be updated when changing<br>passwords using the<br>SetPSPassword.ps1 utility | 2.23 |                                                                                                    |
|-----------------|----------------------------------------------------------------------------------------------------|------|----------------------------------------------------------------------------------------------------|
| SEND_DUMPS_NEXT |                                                                                                    |      |                                                                                                    |
| UPDATE_URL      | Web URL<br>Required. Always Shown<br>Defaults<br>to <u>https://download.slc.efscl</u><br><u>oud.net/replibit/agent/agent</u><br><u>3/</u>                                                                                                    | All  | Alternate Agent Update location. Never<br>used in production                                                                                                    |
| ENABLE_CSV      | true or false<br>Not Requires, Not shown by<br>default                                                                                                    | 2.23 | If true enables native handling for Microsoft<br>Cluster Shared Volumes. CSV volumes are<br>marked as such for the Appliance and<br>special handling is performed on volume<br>files to accommodate for the same volume<br>being intermittently mounted on various<br>servers within the Cluster<br>Note that enabling CSV support disables<br>SINGLE BIN feature and 2 copies of volume<br>hashes (previous and temp) will be kept in<br>the Agent folder |

| MAX_READ_MB_PER_VOLU<br>ME          | Integer value<br>Not Required. Not shown by<br>default<br>Defaults to unlimited                          | 2.23 | Sets the maximum IO read speed per disk<br>Volume when performing an Incremental<br>backup. Disk IO throttling is effective as a<br>means of limiting performance impact on<br>protected systems during backup<br>operations, particularly virtual machines<br>using shared physical storage across many<br>systems.<br>This value will be controlled dynamically by<br>the Backup Policy job scheduler in RB<br>10.8.0+ and Agent 2.29+        |
|-------------------------------------|----------------------------------------------------------------------------------------------------|------|----------------------------------------------------------------------------------------------------|
| MAX_READ_MB_PER_VOLU<br>ME_FOR_FULL | Integer value<br>Not Required. Not shown by<br>default<br>Defaults to unlimited                          | 2.23 | Sets the maximum IO read speed per disk<br>Volume when performing an Full<br>backup. Disk IO throttling is effective as a<br>means of limiting performance impact on<br>protected systems during backup<br>operations, particularly virtual machines<br>using shared physical storage across many<br>systems.<br>This value will be controlled dynamically by<br>the Backup Policy job scheduler in RB<br>10.8.0+ and Agent 2.29+               |
| VSS_PROVIDER                        | Guid of VSS Provider<br>Not Required. Not shown by<br>default                                            | 2.26 | Specify a Specific VSS Provider to use when<br>capturing a snapshot. By default the system<br>default provider is used when attempting a<br>Level 1 backup (See<br>SNAPSHOT_CREATION_LEVEL) and the<br>Microsoft Standard VSS Provider is used<br>automatically when attempting Level 3 or<br>Level 3 backups. Specifying a value here<br>overrides this behavior and the specified<br>provider will be used for all snapshot level<br>attempts |
| AUTH_URL                            | FQDN URL<br>Not Required (used for D2C<br>mode only)<br>Default: https://api.axcient.c<br>om/auth/tokens | 2.26 | Specified the cloud URL for requesting<br>permanent authorization token during D2C<br>installation. Only present if agent is<br>installed in Direct to Cloud mode. If not<br>present or blank default value is<br>used: api.axcient.com/auth/tokens                                                                                                    |

| NETWORK_MAX_MBPS      | Decimal Value<br>Not Required. Not shown by<br>default<br>Example<br>NETWORK_MBPS=1.5<br>Defaults to unlimited        | 2.27 | Sets the maximum outbound network speed<br>in Mbps. (MegaBITS) Limits outbound<br>network bandwidth used for transmitting<br>backup data to the vault or appliance.<br>This value will be controlled dynamically by<br>the Backup Policy job scheduler in RB<br>10.8.0+ and Agent 2.29+                                        |
|-----------------------|----------------------------------------------------------------------------------------------------|------|----------------------------------------------------------------------------------------------------|
| USE_COMPRESSION       | True/False<br>Not Required. Not shown by<br>default<br>Default: Enabled in D2C<br>mode, Disabled in Appliance<br>mode | 2.28 | Determines whether compression is used<br>when transmitting backup data to the<br>Appliance or Vault. Compression uses<br>higher resources on both the protected<br>system and the server and is only efficient<br>when network bandwidth is constrained.<br>Defaults to Enabled in D2C mode and<br>Disabled in appliance mode |
| COMPRESSION_LEVEL     | Compression Level: 1-9<br>Not Required. Not shown by<br>default<br>Default: 3                                         | 2.28 | Sets the level of compression to be used<br>when USE_COMPRESSION is enabled. High<br>level equals smaller data size at the expense<br>of higher CPU cycles on both the sending<br>and receiving end. Default level is 3                                                                                                    |
| COMPRESSION_ALGORITHM | Compression library to<br>use: Currently only 'zlib'<br>Not Required. Not shown by<br>default<br>Default: 'zlib'      | 2.28 | Set the compression library to use when<br>USE_COMPRESSION is enabled. Currently<br>only supports 'zlib' but implemented to<br>support future option of additional<br>compression libraries                                                                                                    |
| LAST_GPT_CRC          | ??                                                                                                    |      |                                                                                                    |
| MY_CLIENT             | Customer / Client user<br>account for D2C install<br>Not Require. Shown only in<br>D2C mode                           | 2.26 | Not used. Present when installed in Direct to Cloud mode                                                                                                    |
| MY_MSP                | Partner user account<br>Not Require. Shown only in<br>D2C mode                                                        | 2.26 | Not used. Present when installed in Direct to Cloud mode                                                                                                    |

### CELLA PARAMETERS

| SETTINGS                              | OPTIONS                                                                                                    | AGENT<br>VERSION | COMMENTS                  |
|---------------------------------------|----------------------------------------------------------------------------------------------------|------------------|---------------------------|
| LOCAL_CACHE_PATH                      | Specify in <b>aristos.cfg</b><br>It contains a directory where<br>Cella is going to write Local<br>Cache                                                                                                    | 2.28.539         | Added in scope of RA-1653 |
| LOCAL_CACHE_USER_NAME                 | Specify in <b>perm_id.cfg</b><br>Contains a username of<br>directory where Cella is<br>going to write Local Cache                                                                                                    | 2.28.539         | Added in scope of RA-1653 |
| LOCAL_CACHE_PASSWORD                  | Specify in <b>perm_id.cfg</b><br>Contains a password of<br>directory where Cella is<br>going to write Local Cache                                                                                                    | 2.28.539         | Added in scope of RA-1653 |
| LOCAL_CACHE_LOG_LEVEL                 | Specify in <b>aristos.cfg</b><br>There are several levels of<br>logging:<br>error/warn/info/debug/diag<br>By<br>default: local_cache_log_lev<br>el": "debug"                                                                | 2.28.539         | Added in scope of RA-1653 |
| LOCAL_CACHE_COMPRESSIO<br>N_ALGORITHM | Specify in <b>aristos.cfg</b><br>Currently only supports<br>'snappy'<br>implemented to be future<br>compatible with alternate<br>compression algorithms<br>By default:<br>"local_cache_compression_<br>algorithm": "snappy" | 2.28.539         | Added in scope of RA-1653 |

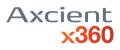

| LOCAL_CACHE_MODE       | Specify in <b>aristos.cfg</b><br>Determines backup behavior<br>in the event Local Cache is<br>enabled by database is<br>inaccessible or corrupt<br>"fail_backup" - if Cella fails<br>with Local Cache - agent fails<br>backup<br>"continue_with_error" - if<br>Cella fails with Local Cache -<br>agent continue backup and<br>shows an error-type message<br>"continue_with_warning" - if<br>Cella fails with Local Cache -<br>agent continue backup and<br>shows an warning-type<br>message<br>"continue_and_ignore" - if<br>Cella fails with Local Cache -<br>agent continue backup and<br>shows an warning-type<br>message<br>"continue_and_ignore" - if<br>Cella fails with Local Cache -<br>agent continue backup and<br>doesn't show any messages<br>By default:<br>"local_cache_mode":<br>"continue_and_ignore" | 2.28.539 | Added in scope of RA-1653 |
|------------------------|----------------------------------------------------------------------------------------------------|----------|---------------------------|
| LOCAL_CACHE_BATCH_SIZE | Specify in <b>aristos.cfg</b><br>Specify the number of 64K<br>blocks written to cella with<br>each flush. Larger sizes<br>consume more memory,<br>smaller sizes cause more<br>frequent write operations to<br>the cache<br>By default:<br>"local_cache_batch_size" :<br>128                                                                                                    | 2.28.539 | Added in scope of RA-1653 |

### Registry entries

The entries are in HKEY\_LOCAL\_MACHINE\SOFTWARE\Replibit\Agent in 32-bit computers and in HKEY\_LOCAL\_MACHINE\SOFTWARE\WOW6432Node\Replibit\Agent in 64-bit computers. They are all multi-string values to keep it simple, even if the configurations sometimes are numbers or paths.

| SETTING              | OPTIONS                                                                                                    | AGENT<br>VERSION | EFFECT                                                                                                    |
|----------------------|----------------------------------------------------------------------------------------------------|------------------|----------------------------------------------------------------------------------------------------|
| AGENT_PATH           | A full path that ends with a backlash.<br>Example: C:\Program Files (x86)\Replibit\                                                     |                  | It is the working directory for the agent. It is created when the agent is installed.                                                                                                    |
| AGENT_VERSION        | Contains a 64-bit value.<br>For example: 131619826391150000.                                                                            |                  | It is created when the agent runs<br>for the first time. It represents the<br>number of 100-nanosecond<br>intervals since January 1, 1601<br>(UTC). This value is assigned at<br>the moment the agent is built<br>using the build system's time |
| LICENSE              | A hash MD5. Defaults to<br>d41d8cd98f00b204e9800998ecf8427e.<br>Required.<br>Example:<br>f688ae26e9cfa3ba6235477831d5122e for<br>"Hola" |                  | A copy of the license field in<br>aristos.cfg. Both are created<br>during installation. Stored here in<br>case the customer loses it. See<br>LICENSE field for aristos.cfg                                                                      |
| UPDATER_PATH         | A full path that ends with a backlash.<br>Example: C:\Program Files (x86)\Replibit\                                                     |                  | It is the working directory for the updater. It is created when the agent is installed.                                                                                                    |
| UPDATE_INTERVAL      | Starting from version 2.20.14. An integer, positive, bigger than 0 number, in minutes.                                                  | 2.20             | The number of minutes between<br>update checks (on average). It<br>defaults to 60 minutes if the key<br>doesn't exist.                                                                                                    |
| AGENT_VERSION_STRING |                                                                                                    | 2.22             |                                                                                                    |
| InstallVersion       |                                                                                                    | 2.22 ?           |                                                                                                    |

# writers\_ignore.cfg

| SETTING         | OPTIONS                                                                                                    | AGENT<br>VERSION | EFFECT                                                                                                    |
|-----------------|----------------------------------------------------------------------------------------------------|------------------|----------------------------------------------------------------------------------------------------|
| writers_ignore  | A semi colon-split one-liner with dashed<br>GUIDs. Shown by default. Not required.<br>Not case sensitive. Last entry doesn't<br>require semi colon. Shipped with the<br>installer with some known values.<br>Example: writers_ignore=e8132975-<br>6f93-4464-<br>a53e1050253ae220;D61D61C8-D73A-<br>4EEE-8CDDF6F9786B7124 |                  | One problem with the slow algorithm was that it<br>skipped databases. Since database path names<br>(and any other relevant file) are specified by writers<br>we use that information not to skip databases.<br>Basically, we force the database file in the backup.<br>Since not all writers are relevant for this operation,<br>we decided to exclude some system writers and<br>other irrelevant entries. This list specifies which<br>writers are ignored when asking "What are the<br>relevant files?" |
| writers_exclude | A semi colon-split one-liner with writer's<br>names, short names or GUIDs. Not<br>shown by default. Not required. Case<br>sensitive. Last entry doesn't require<br>semi colon.<br>Example: writers_exclude="ASR<br>Writer";"Task Scheduler Writer"                                                                       |                  | This is the list of writers that are going to be<br>excluded from the snapshot creation process if the<br>first SNAPSHOT_CREATION_LEVEL fails. See<br>"without certain writers chosen by the user" in<br>SNAPSHOT_CREATION_LEVEL in aristos.cfg section.                                                                                                    |

# aristos\_ignore.cfg

| SETTINGS | OPTIONS                                                                                                    | AGENT<br>VERSION | EFFECT                                                                                                    |
|----------|----------------------------------------------------------------------------------------------------|------------------|----------------------------------------------------------------------------------------------------|
| files    | A semi colon-split one-liner with regex rules for<br>file names. Shown by default. Not required.<br>Last entry doesn't require semi colon. Shipped<br>with the installer with some known values.<br>Accepts regular expressions.<br>Example: files=pagefile.sys;swapfile.sys |                  | Files that are ignored by default. Some of them<br>include pagination files, hibernation files, the<br>agent's own changetracking files and other system<br>logs. This also exclude shadow storage areas; the<br>files in "System Volume Information". The exclusion<br>works at a file name level, so if you have a file that<br>happens to be named pagefile.sys it will not only<br>exclude THE pagefile.sys, but any other it founds<br>anywhere else in the system. The same applies to<br>regex rules. Doesn't work with paths (for example if<br>you want to ignore everything inside a directory) |

# custom\_ignore.cfg

| SETTINGS | OPTIONS                                                                                                    | AGENT<br>VERSION | EFFECT                                                                                                    |
|----------|----------------------------------------------------------------------------------------------------|------------------|----------------------------------------------------------------------------------------------------|
| files    | A semi colon-split one-liner with regex rules<br>for file names. Shown by default but empty.<br>Not required. Last entry doesn't require<br>semi colon. Accepts regular expressions.<br>Example: files=IDontWantThisFile.iso |                  | The exclusion works at a file name level, so if you have<br>a file that happens to be named IDontWantThisFile.iso<br>it will exclude any file named like that in any directory<br>in any volume. The same applies to regex rules. Doesn't<br>work with paths (for example if you want to ignore<br>everything inside a directory) |

# force\_include.cfg

Each line in this file represents the full path to a file that you would like to force into the backup. This will mark all its clusters as potentially changed and will be subjected to the hash comparison to see if it is going to be transferred or not.

Forces the file into the "staged" list of files.

Example of a force\_include.cfg file: C:\MyFolder\MyFile.exe D:\OtherFolder\AnotherFolder\SomeFile.exe

#### A note on ignored files

Ignoring a file doesn't delete it from the snapshot or the filesystem in the snapshot. Files have their metadata in the MFT and if the file is big enough, its contents are scattered throughout the drive in clusters. When we ignore a file in Replibit we skip copying the clusters but the metadata is going into the snapshot as part of the MFT itself. If the file is small enough (roughly less than 700 bytes) its whole contents could be in the MFT so the file will be copied anyway. Also, as we copy in blocks of 64 KiB and clusters are (in general) 4 KiB in size, a block may contain both: data that we want to include and data we want to ignore. Since the block has to be copied because it contains relevant data, part of the ignored file will be copied as well. Because of this, it's recommended to customers using the registry entry <u>FilesNotToSnapshot</u> that uses a specific writer in the snapshot creation process that deletes these files from the filesystem's perspective. However, this deletion is provided as a "best effort" by a writer provided by Microsoft, and as Microsoft explains, some files could still be there after being added to this list since the writer wasn't able to delete them.